A.3.4 Genera el Estado de Variación en la Hacienda Pública en forma periódica (mes, trimestre, anual, etc.) Derivado de los procesos administrativos que operan en tiempo real y que generan registros automáticos y por única vez

Adjuntar en un solo archivo PDF los siguientes elementos:

• Impresión de pantalla donde se visualice la consulta o generación del Estado de Variación en la Hacienda Pública del periodo de evaluación, desde el Sistema de Contabilidad Gubernamental del ente público.<br>Le Sistema Auto  $\times$ 

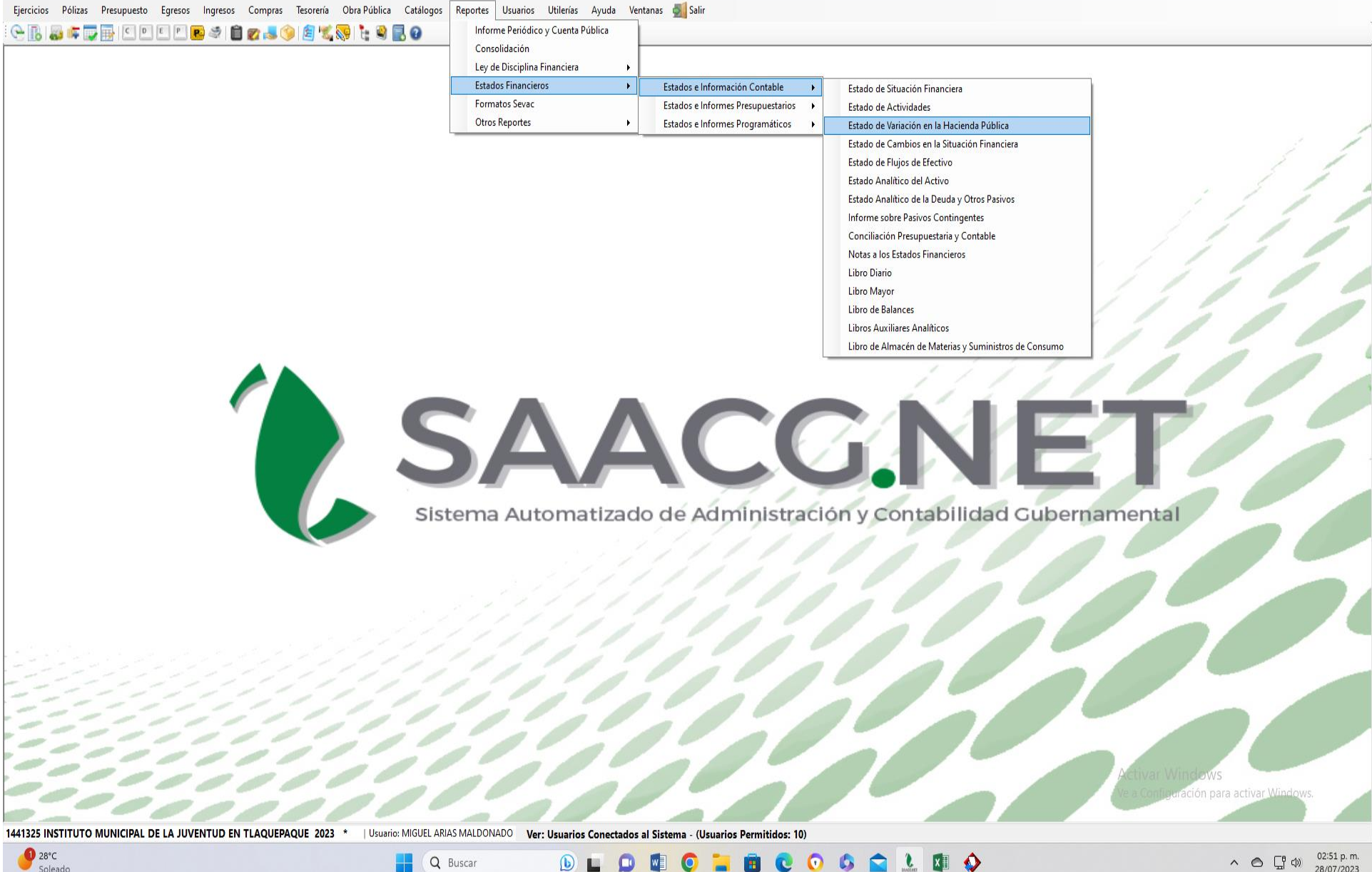

28/07/2023

Soleado

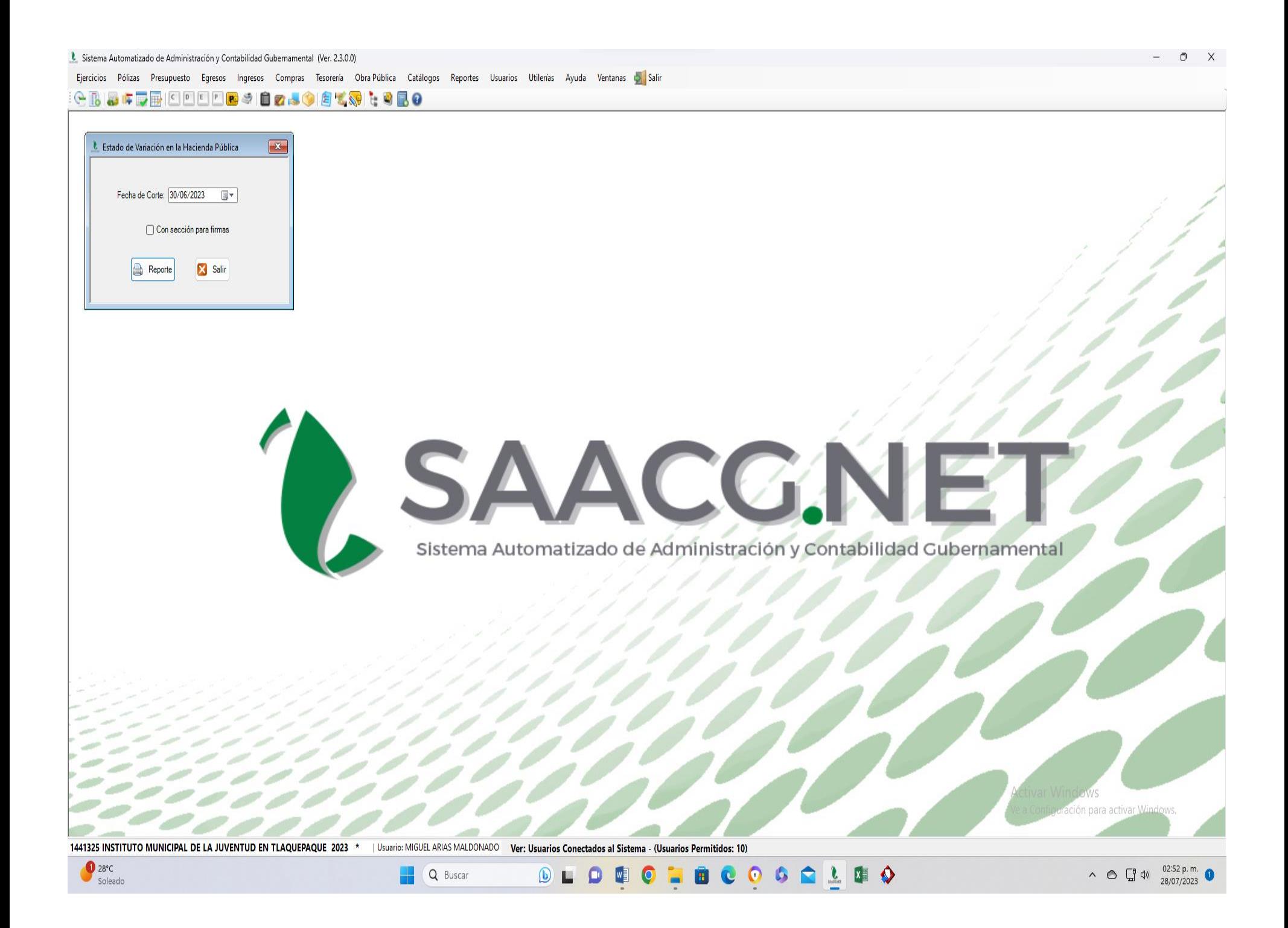

• Impresión de pantalla del Estado de Variación en la Hacienda Pública del 1 de enero al 30 de junio del año en curso, generado del Sistema de Contabilidad Gubernamental del ente público, conforme la estructura aprobada por el CONAC.

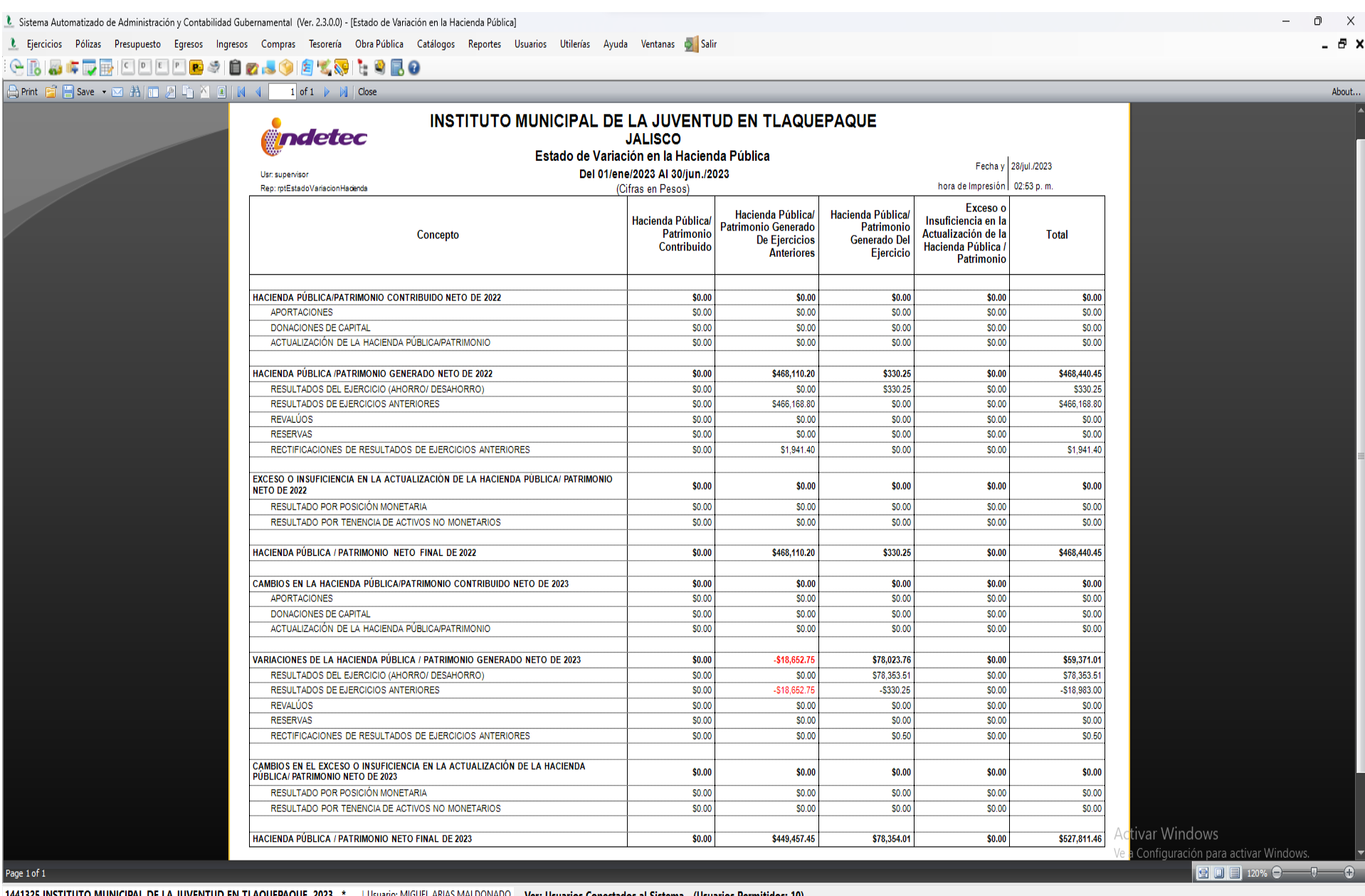

**DEDECTRCOCAL REQUISITION** 

 $\land$   $\bigodot$   $\bigoplus_{2}^{6}$   $\bigcirc$   $\bigcirc$   $\frac{02:53 \text{ p.m.}}{28/07/2023}$ 

1441325 INSTITUTO MUNICIPAL DE LA JUVENTUD EN TLAQUEPAQUE 2023 Usuario: MIGUEL ARIAS MALDONADO Ver: Usuarios Conectados al Sistema - (Usuarios Permitidos: 10)

Q Buscar

 $28°C$ <br>Soleado